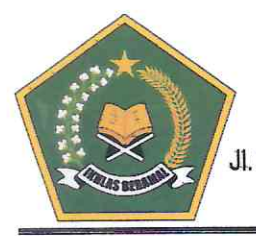

### **KEMENTERIAN AGAMA REPUBLIK INDONESIA**

KANTOR KEMENTERIAN AGAMA KABUPATEN KEPULAUAN SERIBU Jl. Plaza Kabupaten Pulau Pramuka, Kabupaten Kepulauan Seribu, Provinsi DKI Jakarta Kode Pos 14530; Telepon 085100646353 Website: www.dki.kemenag.go.id

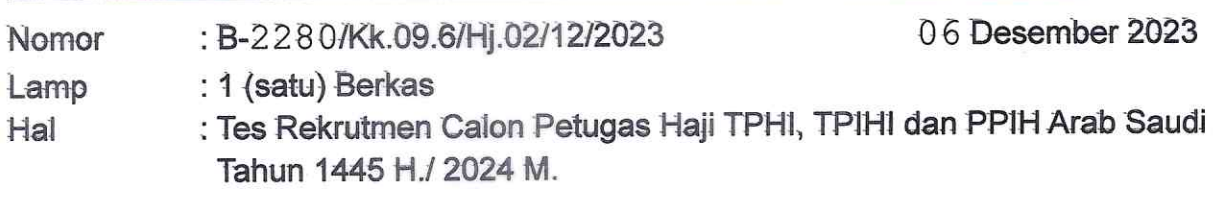

Yth.

- 1. Kepala Sub Bagian Tata Usaha
- 2. Para Kepala Seksi dan Penyelenggara
- 3. Para Kepala Madrasah
- 4. Para Kepala KUA
- 5. Para ASN

Dilingkungan Kantor Kementerian Agama Kabupaten Kepulauan Seribu

Berdasarkan Surat Kepala Kantor Wilayah Kementerian Agama Provinsi DKI Jakarta Nomor B-15562/Kw.09.4/Hj.02/12/2023 tanggal 01 Desember 2023 tentang Penyiapan Calon Petugas Haji Tahun 1445 H. / 2024 M. Maka dengan ini kami perlu sampaikan bahwa Kantor Kementerian Agama Kabupaten Kepulauan Seribu akan melaksanakan Tes Rekrutmen Calon Petugas Haji TPHI, TPIHI dan PPIH Arab Saudi Tahun 1445 H./ 2024 M. dengan ketentuan sebagaimana terlampir.

Demikian, atas perhatian dan kerjasamanya di ucapkan terimakasih.

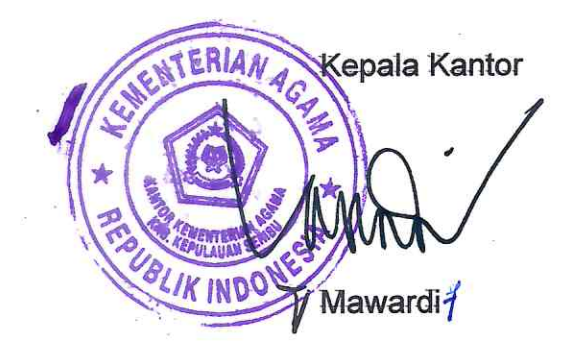

Tembusan:

- Kantor Wilayah Kementerian Agama Provinsi DKI Jakarta

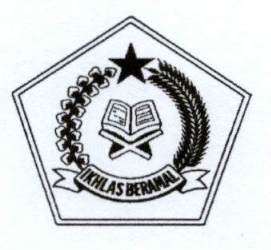

#### KEPUTUSAN KEPALA KANTOR WILAYAH KEMENTERIAN AGAMA PROVINSI DKI JAKARTA **NOMOR 857 TAHUN 2023**

#### **TENTANG**

#### PETUNJUK PELAKSANAAN REKRUTMEN PETUGAS HAJI KANTOR WILAYAH KEMENTERIAN AGAMA PROVINSI DKI JAKARTA TAHUN 1445 H/2024 M

#### DENGAN RAHMAT TUHAN YANG MAHA ESA

#### KEPALA KANTOR WILAYAH KEMENTERIAN AGAMA PROVINSI DKI JAKARTA,

- : a. bahwa dalam penyiapan Petugas Panitia Penyelenggara Ibadah Menimbang Haji (PPIH) Kloter dan Panitia Penyelenggara Ibadah Haji (PPIH) Keputusan Direktur Arab Saudi sesuai Jenderal Penyelenggaraan Haji dan Umrah Nomor 350 Tahun 2023 Tentang Pedoman Rekrutmen Petugas Penyelenggara Ibadah Haji dan Pendukung Petugas Penyelenggara Ibadah Haji, Nomor 354 Tahun 2023 tentang Petunjuk Teknis Seleksi Petugas Penyelenggara Ibadah Haji Tahun 1445 Hijriah/ 2024 Masehi dan Surat Direktur Jenderal Penyelenggaraan Haji dan Umrah B-30015/DJ/Dt.II.I.2/HJ.02/11/2023 tanggal 30 Nomor November 2023 tentang Rekrutmen PPIH Kloter dan PPIH Arab Saudi Tahun 1445 H/2024 M perlu Petunjuk Pelaksanaan Rekrutmen Petugas Haji Kantor Wilayah Kementerian Agama Provinsi DKI Jakarta Tahun 1445 H/2024 M;
	- b. bahwa berdasarkan pertimbangan sebagaimana dimaksud dalam huruf a perlu menetapkan Keputusan Kepala Kantor Wilayah Kementerian Agama Provinsi DKI Jakarta tentang Petunjuk Pelaksanaan Rekrutmen Petugas Haji Kantor Wilayah Kementerian Agama Provinsi DKI Jakarta Tahun 1445 H/2024  $M$ ;
- Mengingat
- 8 Tahun 2019 tentang : 1. Undang-Undang Nomor Penyelenggaraan Ibadah Haji dan Umrah (Lembaran Negara Republik Indonesia Tahun 2019 Nomor 75, Tambahan Nomor Lembaran Negara Republik Indonesia 6338) sebagaimana telah diubah dengan Undang-Undang Nomor 11 Tahun 2020 tentang Cipta Kerja (Lembaran Negara Republik Indonesia Tahun 2020 Nomor 245, Tambahan Lembaran Negara Republik Indonesia Nomor 6573);
	- 2. Peraturan Pemerintah Nomor 8 Tahun 2022 tentang Koordinasi Penyelenggaraan Ibadah Haji (Lembaran Negara Republik Indonesia Nomor 6765 Tahun 2022);

3. Peraturan...

- 3. Peraturan Presiden Nomor 83 Tahun 2015 tentang Kementerian Agama (Lembaga Negara Republik Indonesia Tahun 2015 Nomor 168);
- 4. Peraturan Menteri Agama Nomor 18 Tahun 2020 tentang Rencana Strategis Kementerian Agama Tahun 2020-2024 (Berita Negara Republik Indonesia Tahun 2020 Nomor 680);
- 5. Peraturan Menteri Agama Nomor 13 Tahun 2021 tentang Penyelenggaraan Ibadah Haji Reguler (Berita Negara Republik Indonesia Tahun 2021 Nomor 874);
- 6. Peraturan Menteri Agama Nomor 6 Tahun 2022 tentang Perubahan Atas Peraturan Menteri Agama Nomor 19 Tahun 2019 tentang Organisasi dan Tata Kerja Instansi Vertikal Kementerian Agama;

#### **MEMUTUSKAN:**

- : KEPUTUSAN KEPALA KANTOR WILAYAH KEMENTERIAN AGAMA Menetapkan PROVINSI DKI JAKARTA TENTANG PETUNJUK PELAKSANAAN REKRUTMEN PETUGAS HAJI KANTOR WILAYAH KEMENTERIAN AGAMA PROVINSI DKI JAKARTA TAHUN 1445 H/2024 M.
- **KESATU** : Menetapkan petunjuk pelaksanaan rekrutmen petugas haji Kantor Wilayah Kementerian Agama Provinsi DKI Jakarta Tahun 1445 H/2024 M yang selanjutnya disebut petunjuk pelaksanaan, sebagaimana tercantum dalam lampiran yang merupakan bagian tidak terpisahkan dari keputusan ini.
- : Petunjuk Pelaksanaan sebagaimana diktum KESATU berfungsi **KEDUA** sebagai acuan teknis dalam melaksanakan rekrutmen petugas haji Kantor Wilayah Kementerian Agama Provinsi DKI Jakarta Tahun 1445 H/2024 M.
- **KETIGA** : Keputusan ini mulai berlaku pada tanggal ditetapkan.

Ditetapkan di Jakarta pada tanggal 30 Nopember 2023 AN AGAM KANTOR WILAYAH, **KEPALA** *KANTOR W* POV DKI CECEP KHAIRUL ANWAR<sup>2</sup>

#### **LAMPIRAN**

#### **KEPUTUSAN KEPALA KANTOR WILAYAH** KEMENTERIAN AGAMA PROVINSI DKI JAKARTA **NOMOR 857 TAHUN 2023**

#### **TENTANG**

PETUNJUK PELAKSANAAN **REKRUTMEN** PETUGAS HAJI **KANTOR WILAYAH** KEMENTERIAN AGAMA PROVINSI DKI JAKARTA TAHUN 1445 H/2024 M.

#### A. **PENDAHULUAN**

Amanat Undang-Undang RI Nomor: 8 Tahun 2019 tentang Penyelenggaraan Ibadah Haji dan Umrah yang menitik beratkan pada pembinaan, pelayanan dan perlindungan terhadap jamaah merupakan dasar hukum yang mengikat para praktisi haji. Kantor Wilayah Kementerian Agama Provinsi DKI Jakarta terus berupaya untuk selalu berinovasi dalam penyelenggaraan haji sehingga dapat berjalan dengan aman, tertib dan lancar. Maka penyempurnaan sistem terkait dengan penyelenggaraan haji tentunya bermula dari bagaimana pelayanan SDM khususnya para petugas haji yang berada di garda terdepan pelayanan.

Petugas PPIH Kloter dan PPIH Arab Saudi Provinsi DKI Jakarta dimana tugas dan fungsinya sangat strategis dan sangat menentukan kelancaran proses pelaksanaan haji pada tahun berjalan. Maka dalam rangka meningkatkan kualitas penyelenggaraan haji di Provinsi DKI Jakarta dipandang perlu untuk mengadakan rekrutmen petugas haji yang terukur, amanah dan akuntabel.

Bahwa dalam rangka memperoleh petugas haji yang terukur, amanah dan akuntable maka diperlukan persiapan perencanaan yang matang, sejak seleksi penerimaan berkas hingga proses penyaringan petugas agar sesuai harapan. Oleh karena itu perlu dibuat sebuah petunjuk pelaksanaan rekrutmen petugas haji Tahun 1445 H/ 2024 M untuk dapat dipedomani dan dilaksanakan selama berlangsungnya proses rekrutmen.

#### **MAKSUD TUJUAN B.**

- 1. Mempersiapkan calon petugas haji Provinsi DKI Jakarta Tahun 1445 H/ 2024 M yang terukur, amanah dan akuntable di Provinsi DKI Jakarta.
- 2. Melaksanakan penyaringan / seleksi calon petugas haji Tahun 1445 H/ 2024 M yang kegiatan didalamnya meliputi:
	- Penerimaan pendaftaran tes;
	- $\overline{\phantom{0}}$ Seleksi Berkas Administrasi;
	- Seleksi kompetensi (CAT) tingkat kota/Kab dan kanwil;  $\blacksquare$
	- Monitoring kegiatan seleksi awal petugas haji di tingkat kota/kab;
	- Scoring penilaian tingkat Kota/Kab dan Provinsi;
	- $\overline{a}$ Pelaksanaan kegiatan seleksi kompetensi (CAT) dan Pendalaman Tugas dan Fungsi, Wawancara Tingkat Provinsi; dan
	- Pengumuman hasil peserta tes.

3. Mendapatkan hasil seleksi calon petugas haji sesuai dengan ketentuan dan dasar hukum dimulai sejak perencanaan, pelaksanaan seleksi, penetapan hasil seleksi calon petugas haji, laporan pelaksanaan kegiatan hingga pertanggung jawaban keuangan.

#### **TARGET PENCAPAIAN** C.

Pelaksanaan penyiapan Calon Petugas Haji Tahun 1445 H/ 2024 M Provinsi DKI Jakarta, diharapkan mencapai hasil sebagai berikut:

- 1. Terseleksi dan terpenuhinya muatan calon petugas haji Tahun 1445 H/ 2024 M sesuai alokasi wilayah Provinsi DKI Jakarta;
- 2. Terdapat peningkatan pencapaian perolehan kualitas SDM petugas haji yang moderat, terukur, amanah dan akuntable di lingkungan Kementerian Agama Provinsi DKI Jakarta; dan
- 3. Meningkatnya indeks kepuasan pelayanan terhadap jemaah haji atas kinerja petugas haji Provinsi DKI Jakarta pada tataran kualitas pembinaan, pelayanan dan perlindungan terhadap jemaah haji baik di tanah air maupun selama di tanah suci sehingga jemaah memperoleh haji mabrur.
- D. MEKANISME SELEKSI PPIH

Pelaksanaan penyiapan Calon Petugas PPIH Kloter dan PPIH Arab Saudi Tahun 1445 H/2024 M, dengan ketentuan sebagai berikut:

- a. Tahap Pertama di Kabupaten/Kota
	- Seleksi PPIH Arab Saudi dan PPIH Kloter tahap pertama dilaksanakan 1) di Kantor Kementerian Agama Kabupaten/Kota meliputi seleksi administrasi dan seleksi kompetensi melalui CAT;
	- Peserta seleksi yang dinyatakan memenuhi syarat administrasi dapat 2) mengikuti seleksi CAT;
	- Peserta yang mengikuti seleksi tahap pertama akan diurutkan  $3)$ berdasarkan nilai tertinggi;
	- Jumlah peserta yang akan mengikuti seleksi tahap kedua paling sedikit 4) dua kali lipat kuota petugas yang tersedia;
	- $5)$ Peserta yang diusulkan mengikuti Seleksi tahap kedua diumumkan minimal melalui papan pengumuman Kantor Kementerian Agama Kabupaten/Kota;
	- Hasil penilaian seleksi tahap pertama dituangkan dalam berita acara 6) yang ditandatangani oleh Ketua dan Sekretaris Panitia;
	- Hasil penilaian seleksi tahap pertama dilaporkan kepada Kepala Kantor 7) Wilayah.

b. Tahap Kedua di Provinsi

- Seleksi PPIH Arab Saudi dan PPIH Kloter tahap kedua dilaksanakan pada  $1)$ Kantor Wilayah yang meliputi seleksi kompetensi melalui CAT, dan wawancara pendalaman bidang tugas;
- 2) Peserta seleksi tahap kedua diurutkan berdasarkan nilai tertinggi;
- 3) Hasil penilaian seleksi tahap kedua dituangkan dalam berita acara yang ditandatangani oleh Ketua dan Sekretaris Panitia dan diumumkan minimal di papan pengumuman Kantor Wilayah;
- Berita acara, berkas seleksi wawancara pendalaman bidang tugas, dan 4) hasil penilaian seleksi tahap kedua dilaporkan oleh Kepala Kantor Wilayah kepada Direktur Jenderal;
- Kepala Kantor Wilayah mengundang calon PPIH Kloter hasil seleksi 5) tahap kedua sebanyak kuota petugas sebagai peserta Bimbingan Teknis PPIH Kloter di embarkasi;
- Kepala Kantor Wilayah mengusulkan kepada Direktur Jenderal, calon  $6)$ PPIH Kloter yang telah mengikuti Bimbingan Teknis dan dinyatakan lulus untuk ditetapkan sebagai PPIH Kloter;
- 7) Direktur Jenderal mengundang calon PPIH Arab Saudi hasil seleksi tahap kedua sebanyak kuota petugas pada masing-masing bidang tugas layanan sebagai peserta Bimbingan Teknis PPIH Arab Saudi di Pusat; dan
- 8) Direktur Jenderal atas nama Menteri Agama menetapkan PPIH Arab Saudi dan PPIH Kloter.

#### E. JADWAL KEGIATAN PROSES REKRUTMEN

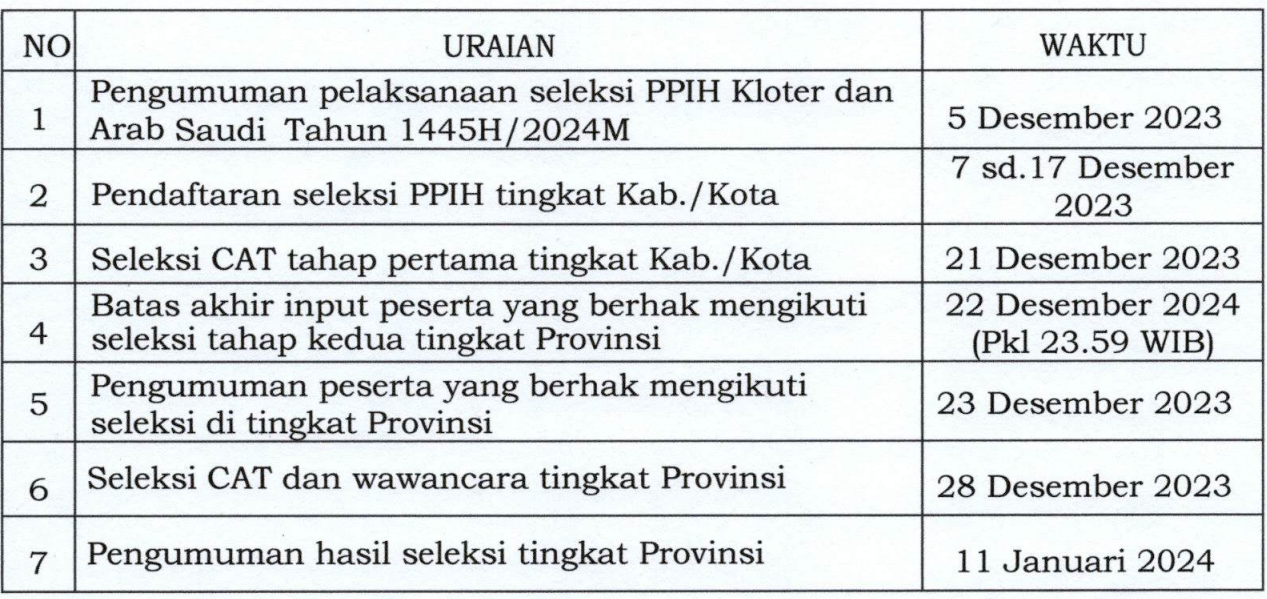

mendaftar website Seluruh calon peserta seleksi agar  $di$ https://haji.kemenag.go.id/petugas

#### F. PROSES REKRUTMEN

- a. Kepala Kantor Wilayah Kementerian Agama Provinsi DKI Jakarta membuat surat edaran tentang Rencana Seleksi dan Tes Calon Petugas PPIH Kloter dan PPIH Arab Saudi kepada:
	- Rektor UIN Syarif Hidayatullah Jakarta, Kabag Tata Usaha dan Kepala Bidang pada Kanwil Kemenag Provinsi DKI Jakarta, Kepala Kantor Kementerian Agama Kota/Kab se Provinsi DKI Jakarta, Kepala Balai Diklat Keagamaan Jakarta, Kepala Balitbang Keagamaan Provinsi DKI Jakarta; dan
	- Perguruan Tinggi Islam Swasta, Pondok Pesantren, Ormas Islam Provinsi DKI Jakarta.
- b. Pimpinan Instansi/Unit terkait pada huruf a menindaklanjuti Surat Edaran Kepala Kantor Wilayah Kementerian Agama Provinsi DKI Jakarta kepada unit dan sub unit di wilayah/jajaran masing-masing;
- c. Usulan calon peserta seleksi dari Rektor UIN Syarif Hidayatullah Jakarta, Kepala Balai Diklat Pegawai dan Keagamaan Jakarta, Kepala Balai Litbang Agama Jakarta, Kepala Bagian Tata Usaha dan para Kepala Bidang di lingkungan Kanwil Kementerian Agama Provinsi DKI Jakarta ditujukan kepada Kepala Kanwil Kementerian Agama Provinsi DKI Jakarta, masing-masing satuan kerja maksimal 2 orang;
- d. Calon peserta seleksi yang berasal dari Perguruan Tinggi Islam Swasta/Pondok Pesantren/Ormas Islam diusulkan oleh masing-masing pimpinan, dengan ketentuan sebagai berikut:
- Perguruan Tinggi Islam Swasta adalah yang kegiatan perkuliahannya rutin dan kontinyu dalam setiap harinya, terdaftar di Kopertais, telah diakreditasi dan dosen yang diusulkan adalah dosen tetap dan/atau aktif dibuktikan dengan Surat Penetapan dan surat keterangan mengajar dari perguruan tinggi pelamar;
- Pondok Pesantren adalah yang memiliki izin operasional, terdaftar di Kantor Kementerian Agama Kota/Kab dan memiliki santri tetap minimal 200 orang. Calon yang diusulkan adalah guru dan/atau pengurus dibuktikan dengan Surat Penetapan dalam stuktur organisasi; dan
- Ormas Islam adalah yang memiliki perwakilan kepengurusan sampai dengan tingkat kecamatan dan calon yang diusulkan adalah kader/ pengurus dibuktikan dengan Surat Penetapan pengurus yang masih berlaku.
- e. Ketentuan rekrutmen petugas PPIH Arab Saudi diutamakan ASN di jajaran Bidang Penyelenggaraan Haji dan Umrah dan Seksi Penyelenggara Haji dan Umrah Kankemenag Kota/Kab yang memiliki pengalaman sesuai bidang tugas dan keahliannya;

#### G. PERSYARATAN ADMINISTRASI

Penyerahan berkas dokumen administrasi kelengkapan calon peserta tes seleksi meliputi:

- 1. Surat usulan dari Pimpinan instansi atau organisasi/lembaga;
- 2. Surat usulan Calon Peserta ditandatangani pimpinan Pondok Pesantren/ DPW/DPD Ormas Islam/ Rektor PTIS (bagi Non PNS);
- 3. Biodata Calon Peserta;
- 4. Foto copy SK pertama dan terakhir bagi ASN dan SK Pengangkatan pegawai/pengurus bagi non ASN yang dilegalisir oleh Pimpinan organisasi;
- 5. Foto Copy KTP yang sah dan masih berlaku;
- 6. Surat pernyataan telah menunaikan ibadah haji (bagi calon pembimbing ibadah);
- 7. Surat Pernyataan Kesediaan melaksanakan tugas bimbingan manasik kepada jemaah haji pra keberangkatan;
- 8. Surat pernyataan mampu mengoperasikan Microsoft Office dan Aplikasi Pelaporan PPIH;
- 9. Surat keterangan pernah menjadi panitia/petugas haji (SK atau sertifikat) bagi yang pernah menjadi petugas haji;
- 10. Surat keterangan sehat dan bebas narkoba dari rumah sakit pemerintah;
- 11. Sertifikat kemampuan berbahasa Inggris, Arab, dan/atau bahasa isyarat untuk Pelaksana Layanan Jemaah Haji Penyandang Disabilitas yang dilegalisir lembaga resmi (bagi yang memiliki);
- 12. Surat ijin suami bagi calon petugas perempuan; dan
- 13. Surat keterangan tidak hamil yang sah bagi calon petugas Wanita.

#### H. KETENTUAN PERSYARATAN

Ketentuan Persyaratan Umum dan Khusus Calon Petugas Haji:

1. Persyaratan PPIH Kloter meliputi:

- **Syarat Umum** a.
	- Warga Negara Indonesia;  $1)$
	- Beragama Islam;  $(2)$
	- Berbadan sehat;  $3)$
	- Laki-laki atau perempuan;  $4)$
	- 5) Tidak dalam keadaan hamil;
	- Berkomitmen dalam pelayanan Jemaah;  $6)$
	- Memiliki integritas, kredibilitas dan rekam jejak yang baik; dan  $7)$
	- 8) Mampu mengoperasikan Microsoft Office dan Aplikasi Pelaporan PPIH berbasis Android dan/atau iOS dibuktikan dengan surat pernyataan;
- b. Syarat khusus
	- 1. Ketua Kloter
		- ASN Kementerian Agama; a)
		- Berusia minimal 30 tahun dan maksimal 58 tahun pada saat  $\mathbf{b}$ mendaftar;
		- Memahami fiqih manasik dan alur perjalanan haji;  $\mathbf{C}$
		- $d$ Memiliki kemampuan memimpin (leadership), koordinasi dan komunikasi;
		- Diutamakan berpendidikan S 1 bidang Agama Islam;  $\epsilon$
		- $\mathbf{f}$ Diutamakan sudah menunaikan ibadah haji;
		- Diutamakan mampu berbahasa Arab dan/atau Inggris. g)
	- 2. Pembimbing Ibadah:
		- Berusia minimal 35 tahun dan maksimal 60 tahun pada saat a) mendaftar;
		- Telah menunaikan ibadah haji;  $\mathbf{b}$
		- Memiliki sertifikat pembimbing manasik;  $\mathbf{C}$
		- Memahami fiqih manasik dan alur perjalanan haji; d)
		- Pegawai ASN Kementerian Agama/ Unsur Perguruan Tinggi  $\epsilon$ ) Islam/ Organisasi Kemasyarakatan Islam/ Pondok Pesantren;
		- Berkomitmen melaksanakan tugas bimbingan manasik kepada  $f$ jemaah haji pra keberangkatan dibuktikan dengan surat pernyataan;
		- Berpendidikan paling rendah sarjana; dan g)
		- Diutamakan mampu berbahasa Arab dan/atau Inggris.  $h)$

Komposisi prosentase Calon Petugas Haji:

- 1. Ketua Kloter 60 % sudah berhaji, 40 % belum berhaji;
- 2. Pembimbing Ibadah 100 % sudah berhaji;
- 3. Pada skoring akhir untuk Pembimbing Ibadah dari unsur Perguruan Tinggi Islam Swasta, Pondok Pesantren dan Ormas Islam dapat direkrut sejumlah minimal 20 % dan maksimal 25 % dari jumlah formasi Pembimbing Ibadah yang dibutuhkan di Kantor Wilayah Kementerian Agama Provinsi DKI Jakarta.
- 2. Persyaratan PPIH Arab Saudi meliputi:
	- a. Syarat umum
		- 1) Warga Negara Indonesia;
		- 2) Beragama Islam;
		- 3) Berbadan Sehat;
		- 4) Laki-laki atau Perempuan;
		- 5) Tidak dalam keadaan hamil;
		- 6) Berkomitmen dalam pelayanan Jemaah;
		- 7) Memiliki integritas, kredibilitas dan rekam jejak yang baik;
		- 8) Mampu mengoperasikan Microsoft Office dan Aplikasi Pelaporan PPIH berbasis Android dan/atau iOS dibuktikan dengan surat pernyataan;
		- 9) ASN dan/atau Pegawai pada Kementerian Agama, Pegawai ASN Kementerian/Lembaga, TNI, POLRI, unsur masyarakat dari organisasi kemasyarakatan Islam, lembaga keagamaan Islam dan Pondok Pesantren;
		- Pejabat/pegawai Kementerian Agama 10) Diutamakan memiliki pengetahuan dan pengalaman dari Bidang Penyelenggaraan Haji dan Umrah dan seksi Penyelenggaraan Haji dan Umrah Kota /Kab;
- b. Syarat khusus
	- 1) Pelaksana Pelayanan Akomodasi:
		- a) Usia paling tinggi 57 tahun pada saat mendaftar;
		- b) Diutamakan mampu berbahasa Arab dan/atau Inggris.
	- 2) Pelaksana Pelayanan Konsumsi:
		- a) Usia paling tinggi 57 tahun pada saat mendaftar;
		- b) Diutamakan mampu berbahasa Arab dan/atau Inggris.
	- 3) Pelaksana Pelayanan Transportasi:
		- a) Usia paling tinggi 57 tahun pada saat mendaftar;
		- b) Diutamakan mampu berbahasa Arab dan/atau Inggris.
	- 4) Pelaksana Bimbingan Ibadah:
		- a) Usia paling tinggi 57 tahun pada saat mendaftar;
		- b) Telah menunaikan ibadah haji;
		- c) Memahami bimbingan ibadah dan manasik haji;
		- d) Memiliki sertifikat pembimbing manasik haji; dan
		- d) Diutamakan mampu berbahasa Arab dan/atau Inggris.
	- 5) Pelaksana Sistem Komputerisasi Haji Terpadu (SISKOHAT):
		- a) Usia paling tinggi 57 tahun pada saat mendaftar;
		- b) Pegawai yang bertugas sebagai operator SISKOHAT pada Agama Pusat, Kantor Wilayah, ata Kantor Kementerian Kementerian Agama kabupaten/kota dengan masa kerja paling sedikit 3 (tiga) tahun yang dibuktikan dengan surat keterangan dari atasan;
		- c) Mampu mengoperasikan aplikasi SISKOHAT;
		- d) Diutamakan mampu berbahasa Arab dan/atau Inggris; dan
		- e) Diutamakan pernah mengikuti bimbingan teknis SISKOHAT yang dilaksanakan oleh Direktorat Jenderal atau memiliki sertifikat atau piagam.

Dengan ketentuan tambahan Persyaratan:

- 1. Kepala Kantor Wilayah Kementerian Agama Provinsi dapat menetapkan persyaratan dimaksud sesuai dengan kearifan lokal daerah masing-masing, dengan memperhatikan:
	- √Dedikasi;
	- √Kinerja;
	- √Loyalitas; dan
	- √Jabatan;
- 2. Tidak ada prioritas bagi ASN Kementerian Agama yang memperoleh predikat teladan;
- 3. Tidak pernah bertugas menjadi Petugas Haji selama kurun waktu 4 (empat) tahun operasional haji terakhir (2018, 2019, 2022 dan 2023) dan tidak pernah bertugas menjadi Petugas Haji berulang sampai dengan 3 kali, dikecualikan untuk ASN Bidang Penyelenggaraan Haji dan Umrah serta Seksi Penyelenggara Haji dan Umrah Kota/Kab Se-Provinsi DKI Jakarta;
- 4. Pembimbing Ibadah perempuan yang telah memiliki sertifikat Pembimbing Ibadah Haji untuk mengikuti seleksi PPIH tahun 1445H/2024M, sejumlah maksimal 10% dari jumlah formasi Pembimbing Ibadah yang dibutuhkan;
- 5. PPIH Kloter dan PPIH Arab Saudi berbadan sehat (memenuhi syarat Istithaah kesehatan) dengan memeriksakan ke fasilitas kesehatan (Puskesmas/Rumah standar Keputusan Menteri Kesehatan Sakit) sesuai  $RI$ Nomor HK.01.07/MENKES/2118/2023 Tentang Standar Teknis Pemeriksaan Kesehatan Dalam Rangka Penetapan Status Istitaah Kesehatan Jemaah Haji setelah dinyatakan lolos di tingkat Kab/Kota;
- 6. Pejabat eselon III dilingkungan Kantor Wilayah Kementerian Agama Provinsi DKI Jakarta dapat ikut serta seleksi calon petugas haji atas izin pimpinan.

#### I. **PELAPORAN**

Laporan pertanggungjawaban kegiatan seleksi petugas haji Tingkat Kankemenag Kota/Kab ditujukan kepada Kepala Kantor Wilayah Kementerian Agama Provinsi DKI Jakarta dan kegiatan seleksi petugas haji Tingkat Kanwil Kemenag Provinsi DKI Jakarta ditujukan Kepada Direktur Jenderal Penyelenggaraan Haji dan Umrah Kementerian Agama RI dengan tembusan Inpektur Jenderal Kmenterian Agama RI.

#### **PENUTUP** J.

Demikian Petunjuk Teknis Pelaksanaan Rekrutmen Petugas Haji ini dibuat agar dapat dijadikan pedoman oleh pihak-pihak terkait pada jajaran Kementerian Agama Provinsi DKI Jakarta.

Hal - hal yang belum diatur dalam petunjuk pelaksanaan ini akan diatur kemudian dan apabila dikemudian hari ternyata terdapat kekeliruan akan diubah dan diperbaiki sebagaimana mestinya.

RIKEBALA KANTOR WILAYAH, CECEP KHAIRUL ANWAR?

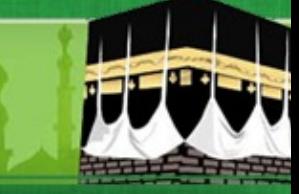

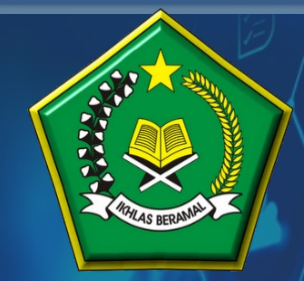

**KEMENTERIAN AGAMA REPUBLIK INDONESIA DITJEN PENYELENGGARAAN HAJI DAN UMRAH**

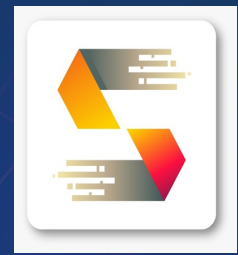

# **PANDUAN PENDAFTARAN DAN SELEKSI PETUGAS HAJI TAHUN 1445H/2024M**

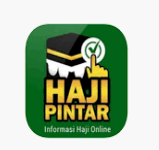

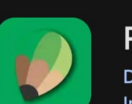

**PETUGAS HAJI** 

Ditjen PHU - Kementerian Agama Republik Indonesia

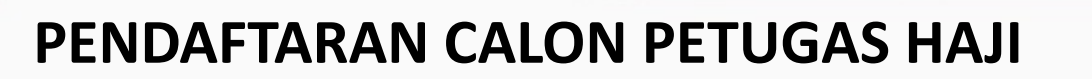

ØCalon Petugas Haji mengakses aplikasi pendaftaran dan seleksi petugas haji tahun 1445H/2024M untuk melakukan entry pendaftaran melalui alamat web

- $\checkmark$  [https://haji.kemenag.go.id/petugas](https://haji.kemenag.go.id/petugas/)
- $\checkmark$  Klik PENDAFTARAN PETUGAS
- $\checkmark$  Pilih Kankemenag Kab-Kota/Kanwil Tempat Pendaftaran
- $\checkmark$  Isikan NIK yang sesuai
- $\checkmark$  Isikan Nama Lengkap
- $\checkmark$  Isikan Tanggal Lahir
- $\checkmark$  Isikan Alamat email (tidak boleh menggunakan email yang pernah digunakan daftar petugas di tahun sebelumnya)
- $\checkmark$  Isikan Nomor WhatsApp yag aktif
- $\checkmark$  Pilih Jenis Tugas yang diminati
- $\checkmark$  Upload Surat Rekomendasi dari Instansi/Lembaga
- $\checkmark$  Klik Daftar

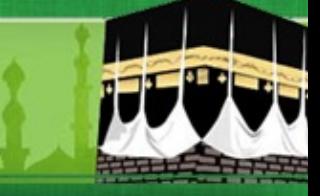

### **HALAMAN PENDAFTARAN CALON PETUGAS HAJI**

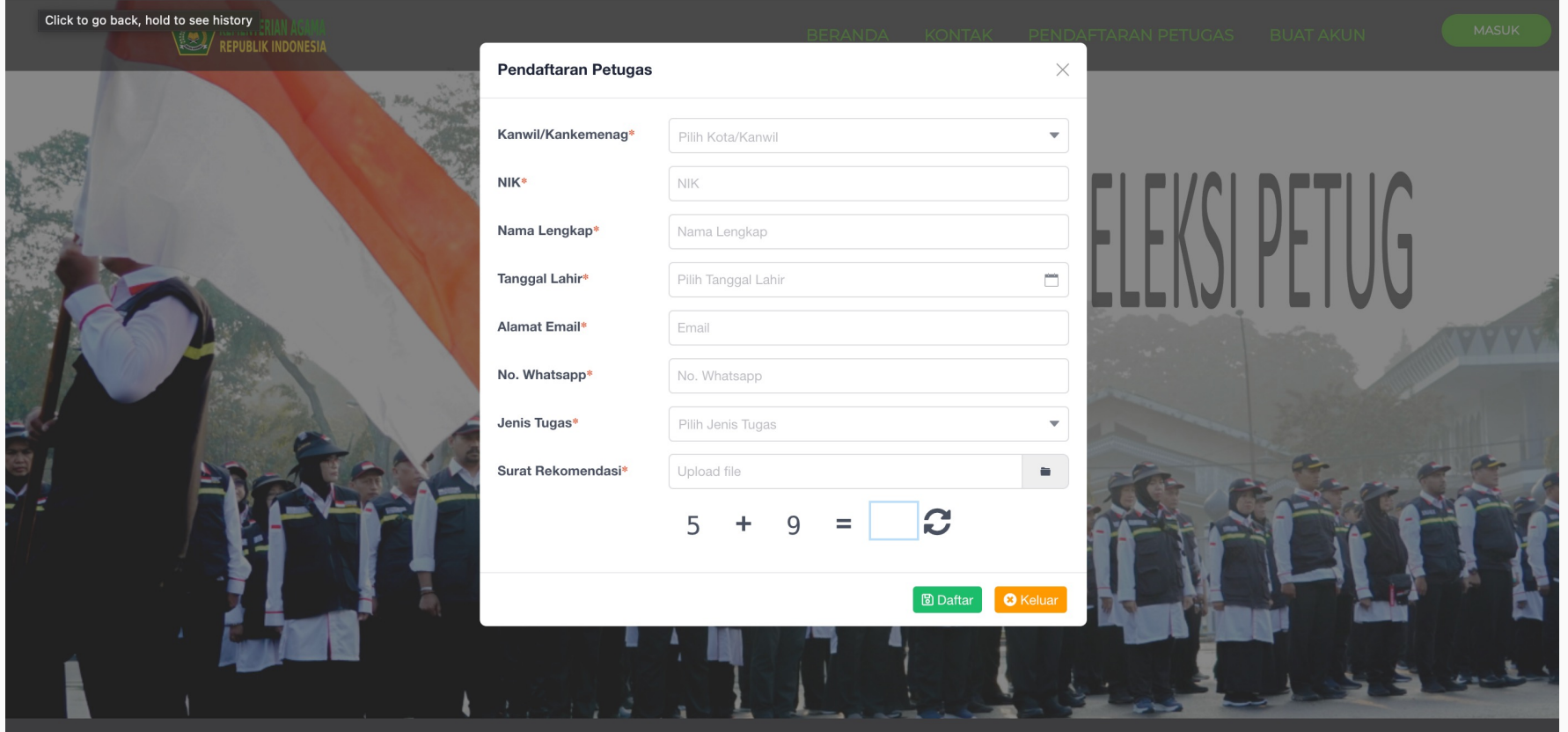

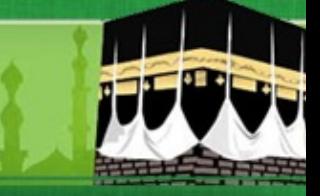

### **PENDAFTARAN CALON PETUGAS HAJI**

ØSetelah Berhasil Melakukan Pendaftaran, Calon Petugas menunggu proses verifikasi dan approval dari Kankemenag Kab-Kota /Kanwil sesuai dengan pilihan tempat mendaftar.

ØApabila sudah diverifikasi dan dinyatakan memenuhi syarat pendaftaran awal, maka akan muncul notifikasi di Nomor WhatsApp Calon Petugas dengan format sbb :

Assalamu'alaikum Yth Bapak/ibu Suherman NIK : 3521112507910031 Jenis Tugas : Ketua Kloter Tempat Daftar : KOTA JAKARTA SELATAN

Terima kasih sudah melakukan pendaftaran pada aplikasi Seleksi Petugas Haji. Bapak/Ibu dapat melakukan pembuatan akun pada website : haji.kemenag.go.id/petugas pada menu Buat Akun. Selanjutnya Bapak/Ibu dapat melengkapi biodata dan dokumen persyaratan. Apabila ada pertanyaan lebih lanjut silahkan menghubungi Kantor Kementerian Agama tempat pendaftaran. Terima kasih atas partisipasinya

Wassalamu'alaikum

Direktorat Bina Haji Ditjen PHU

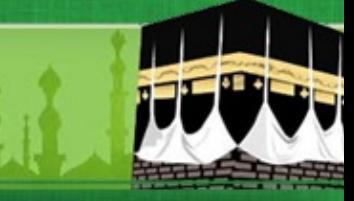

### **PENDAFTARAN CALON PETUGAS HAJI**

ØApabila sudah diverifikasi dan dinyatakan tidak memenuhi syarat pendaftaran awal, maka akan muncul notifikasi di Nomor WhatsApp Calon Petugas dengan format sbb :

Assalamu'alaikum Yth Bapak/ibu Waladun NIK :3134153112670008 Jenis Tugas : Ketua Kloter Tempat Daftar : KOTA JAKARTA SELATAN

Terima kasih sudah melakukan pendaftaran pada aplikasi Seleksi Petugas Haji. Status pendaftaran Bapak/Ibu pada aplikasi kami dinyatakan DITOLAK, dengan alasan Surat Rekomendasi tidak sesuai

Terima kasih atas partisipasinya. Wassalamu'alaikum

Direktorat Bina Haji Ditjen PHU

### **PROSES PEMBUATAN AKUN OLEH CALON PETUGAS HAJI**

ØSetelah Calon Petugas mendapatkan notifikasi melalui nomor WhatsApp, Calon Petugas Haji mengakses kembali aplikasi seleksi petugas haji tahun 2024, untuk membuat akun dengan cara sebagai berikut :

- $\checkmark$  [https://haji.kemenag.go.id/petugas](https://haji.kemenag.go.id/petugas/)
- $\checkmark$  Klik Buat Akun
- $\checkmark$  Isikan NIK yang sesuai
- $\checkmark$  Buat user name (tanpa spasi) Harus dicatat dan selalu diingat (tidak boleh menggunakan user name yang pernah digunakan di tahun-tahun sebelumnya)
- $\checkmark$  Isikan alamat email (tidak boleh menggunakan email yang pernah digunakan daftar petugas di tahun-tahun sebelumnya)
- $\checkmark$  Isikan password, dengan kombinasi huruf besar, huruf kecil dan angka (harus dicatat dan selalu diingat)
- $\checkmark$  Isikan konfirmasi password, sesuai password di atas
- $\checkmark$  Klik Buat Akun

### **HALAMAN PEMBUATAN AKUN CALON PETUGAS HAJI**

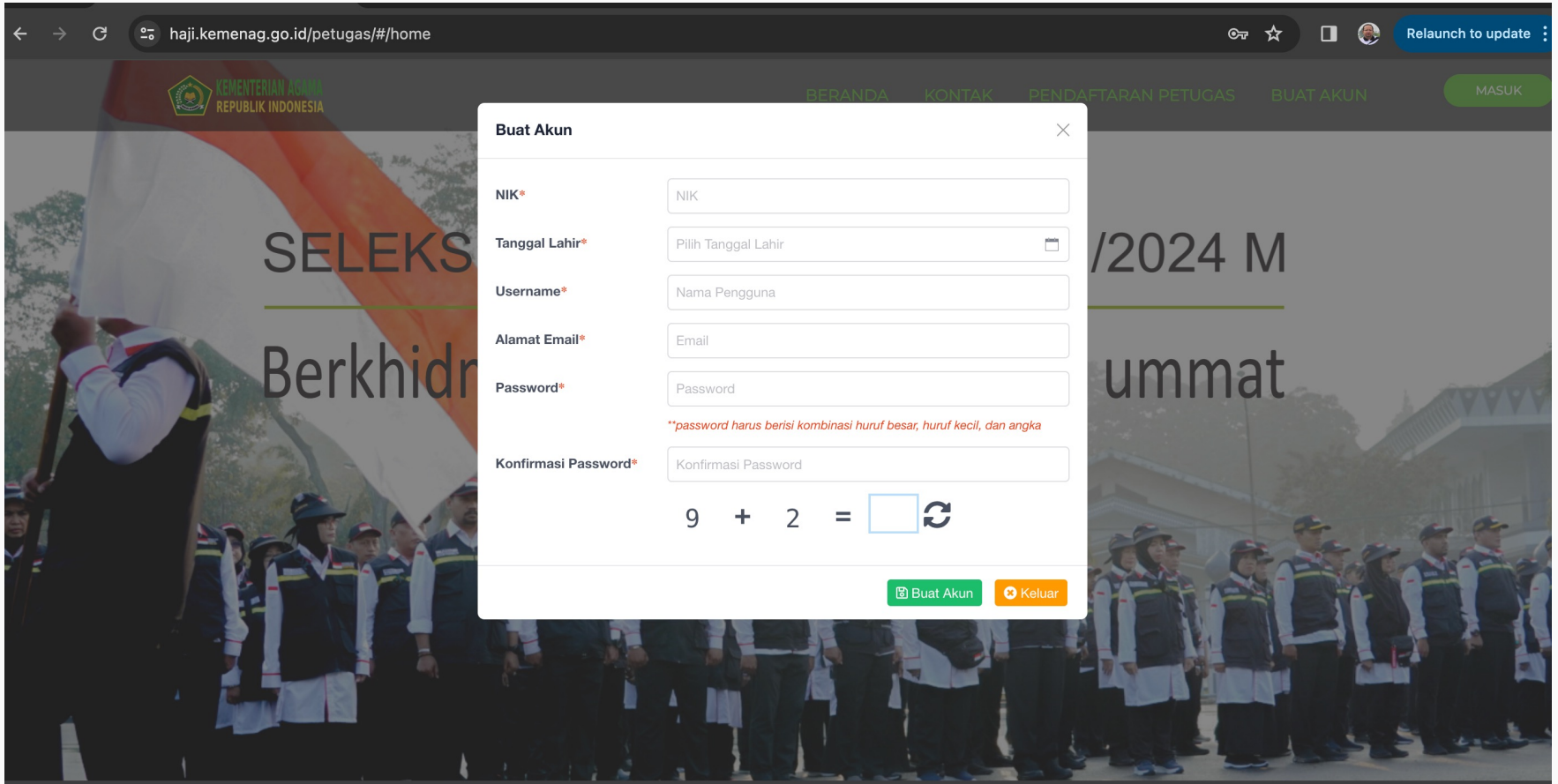

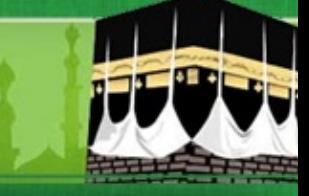

### **HALAMAN LOGIN CALON PETUGAS HAJI**

ØSetelah PEMBUATAN AKUN BERHASIL, Calon Petugas akan diarahkan ke APLIKASI, Pilih Masuk

- $\checkmark$  Isikan username (yang tanpa spasi)
- $\checkmark$  Isikan password, kombinasi huruf besar, huruf kecil dan angka (yang sesuai saat penmbuatan akun)
- $\checkmark$  Pilih Masuk

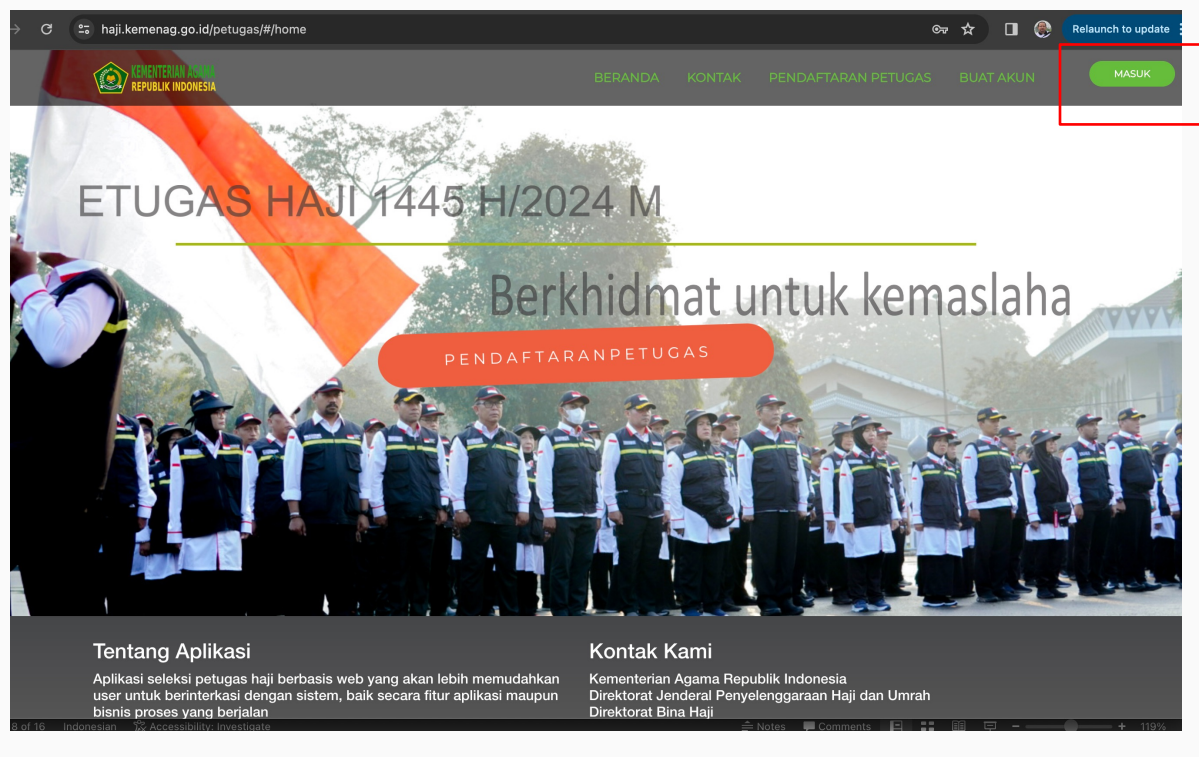

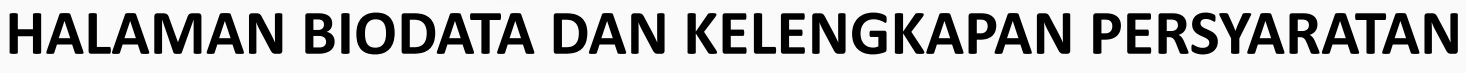

ØSilahkan calon petugas melengkapi biodata secara lengkap

- $\checkmark$  Pilih Edit
- $\checkmark$  Unggah pasphoto terbaru latar belakang putih, tampak muka 80%, maks 500kb
- $\checkmark$  Isikan biodata secara lengkap dan benar
- $\checkmark$  Unggah KELENGKAPAN DOKUMEN, dalam bentuk pdf dengan ukuran maksimal dokumen 2MB

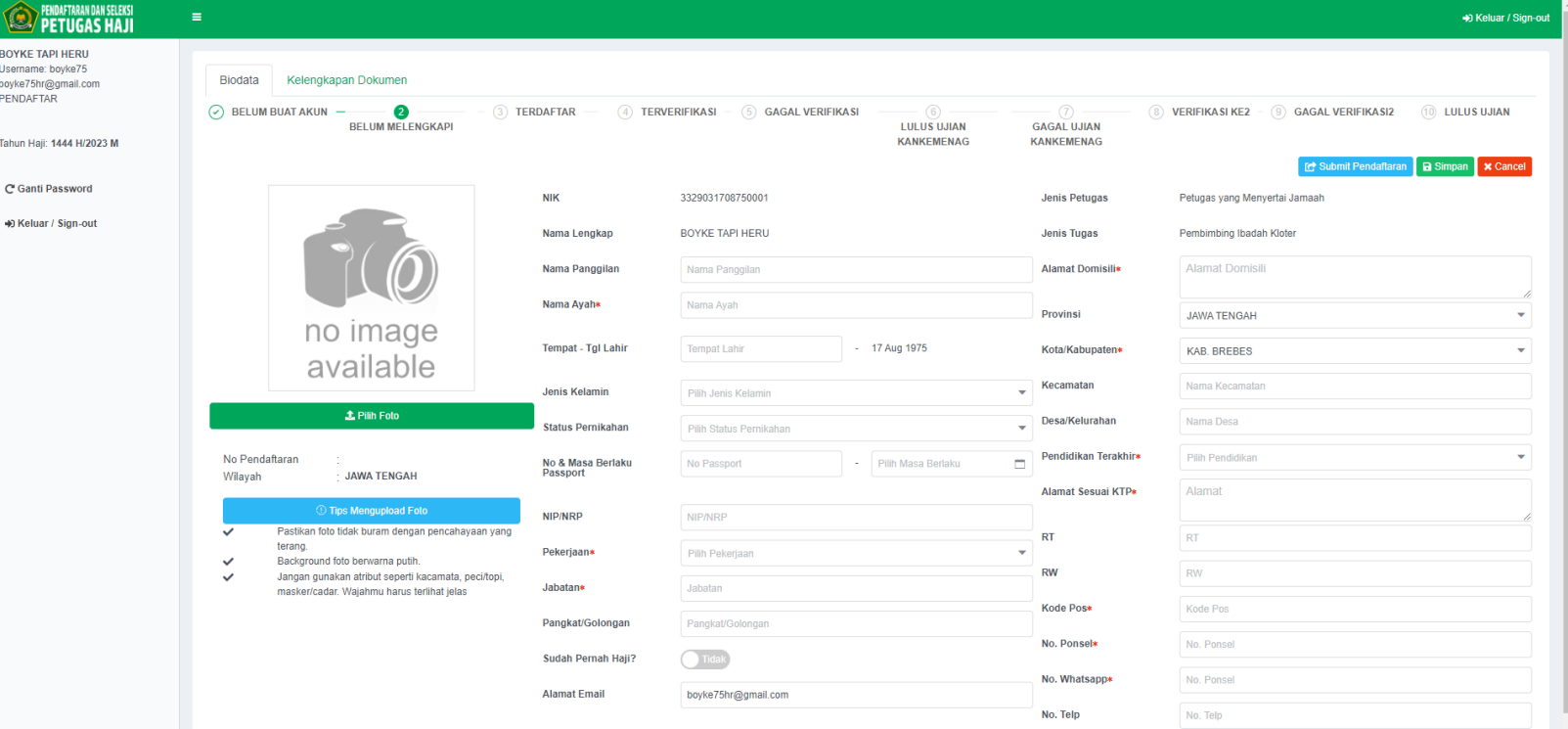

### **HALAMAN UPLOUD DOKUMEN KELENGKAPAN**

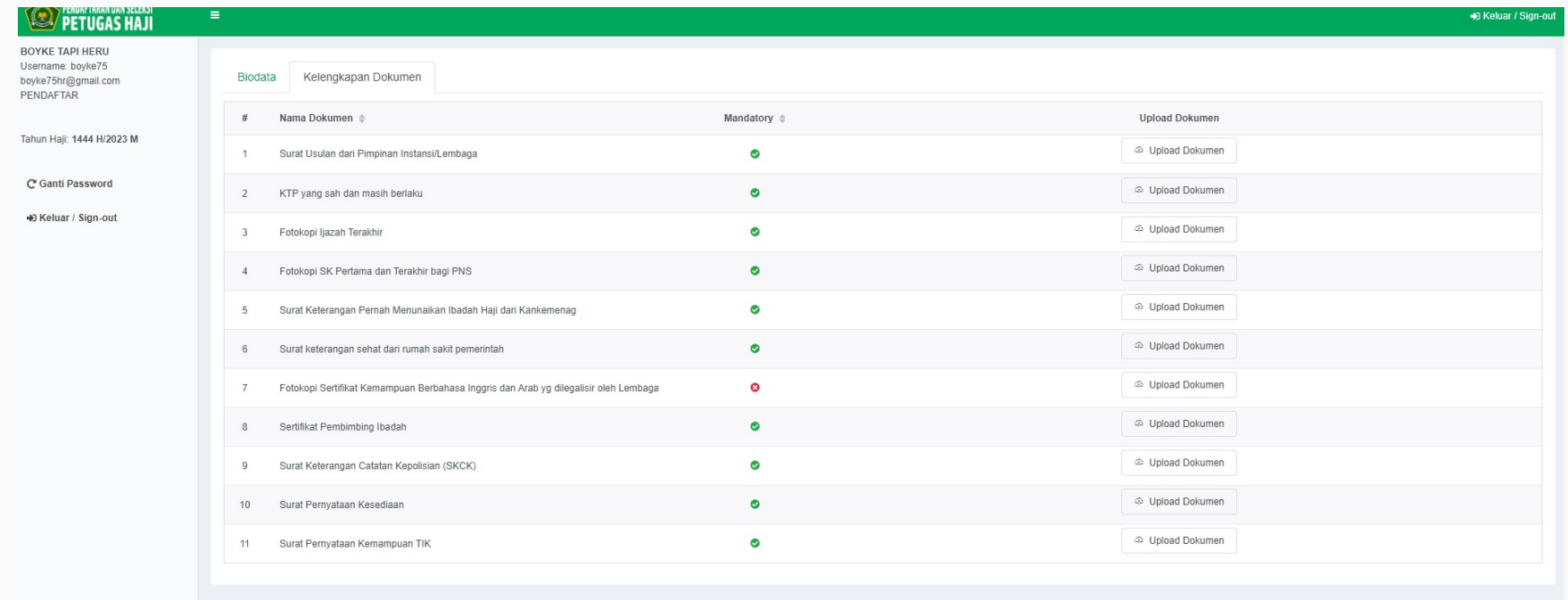

### **SETELAH UPDATE DATA DAN UPLOUD DOKUMEN KELENGKAPAN**

- $\checkmark$  Pastikan data pribadi yang diupdate sudah benar
- $\checkmark$  Pastikan kelengkapan dokumen yang diupload sudah benar dan tidak ada yang salah
- $\checkmark$  Perhatikan pada halaman uploud dokumen, persyaratan yang wajib (mandatory) dan tidak wajib
- $\checkmark$  Pastikan pada halaman upload dokumen, dokumen persyaratan yang wajib (mandatory) sudah di unggah untuk menghindari gagal verifikasi.
- $\checkmark$  Kemudian proses simpan
- $\checkmark$  Kemudian proses submit pendaftaran
- $\checkmark$  Apabila sudah proses submit pendaftaran, maka tidak bisa lagi untuk melakukan perubahan data dan proses upload ulang persyaratan pendaftaran
- $\checkmark$  Selanjutnya menunggu proses verifikasi oleh Admin/Verifikator Kankemenag Kab-Kota/Kanwil Thp-1
- $\checkmark$  Apabila verfikasi berhasil, maka di status di halaman biodata akan berubah menjadi : TERVERIFIKASI
- $\checkmark$  Silahkan melakukan unduh Kartu Peserta dan unduh/instal Aplikasi CAT Petugas pada Playstore

### **HALAMAN SAVE DAN SUBMIT DOKUMEN PERSYARATAN**

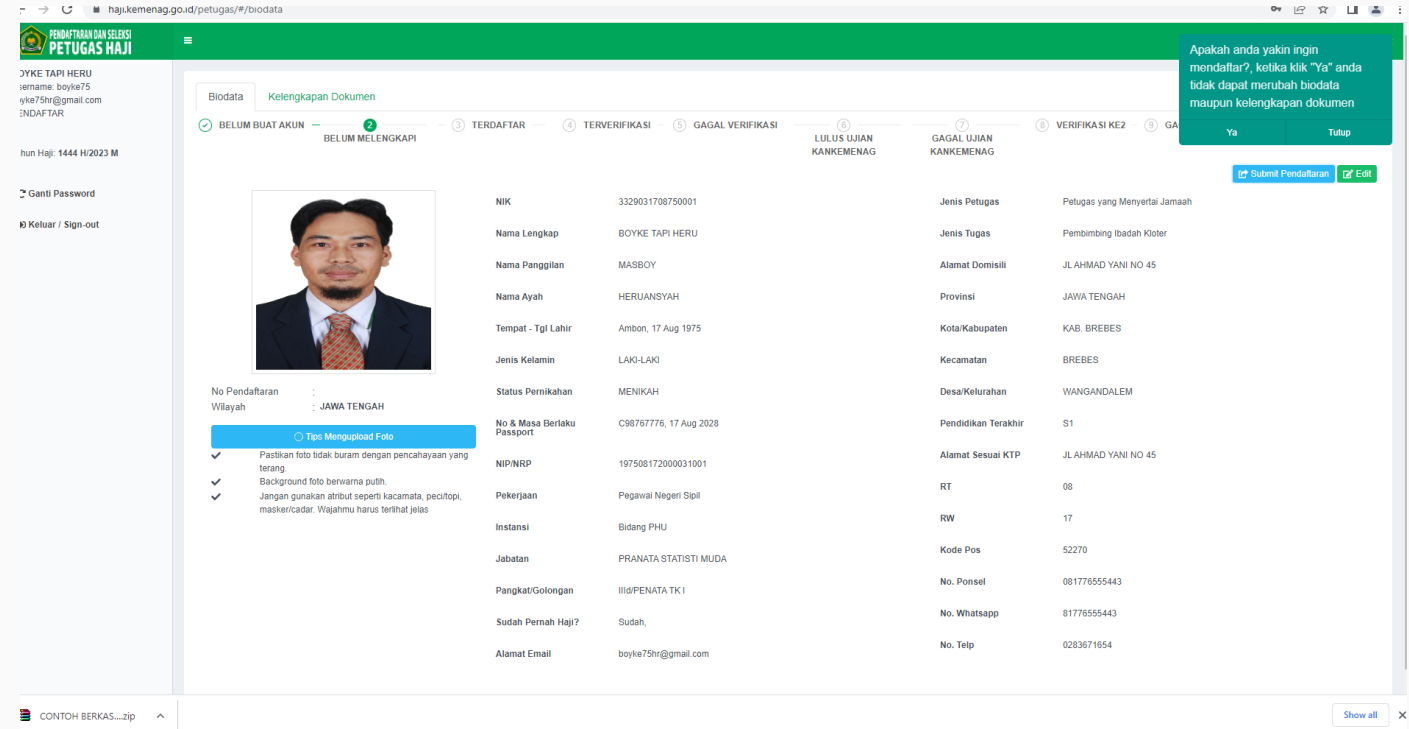

### Untuk Melihat Status Pendaftaran pada Halaman Biodata

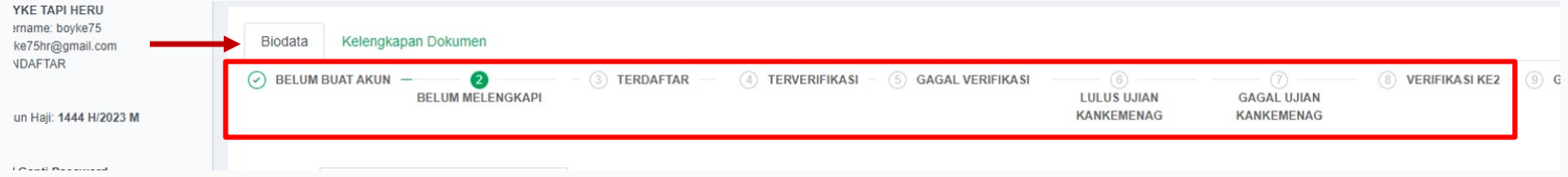

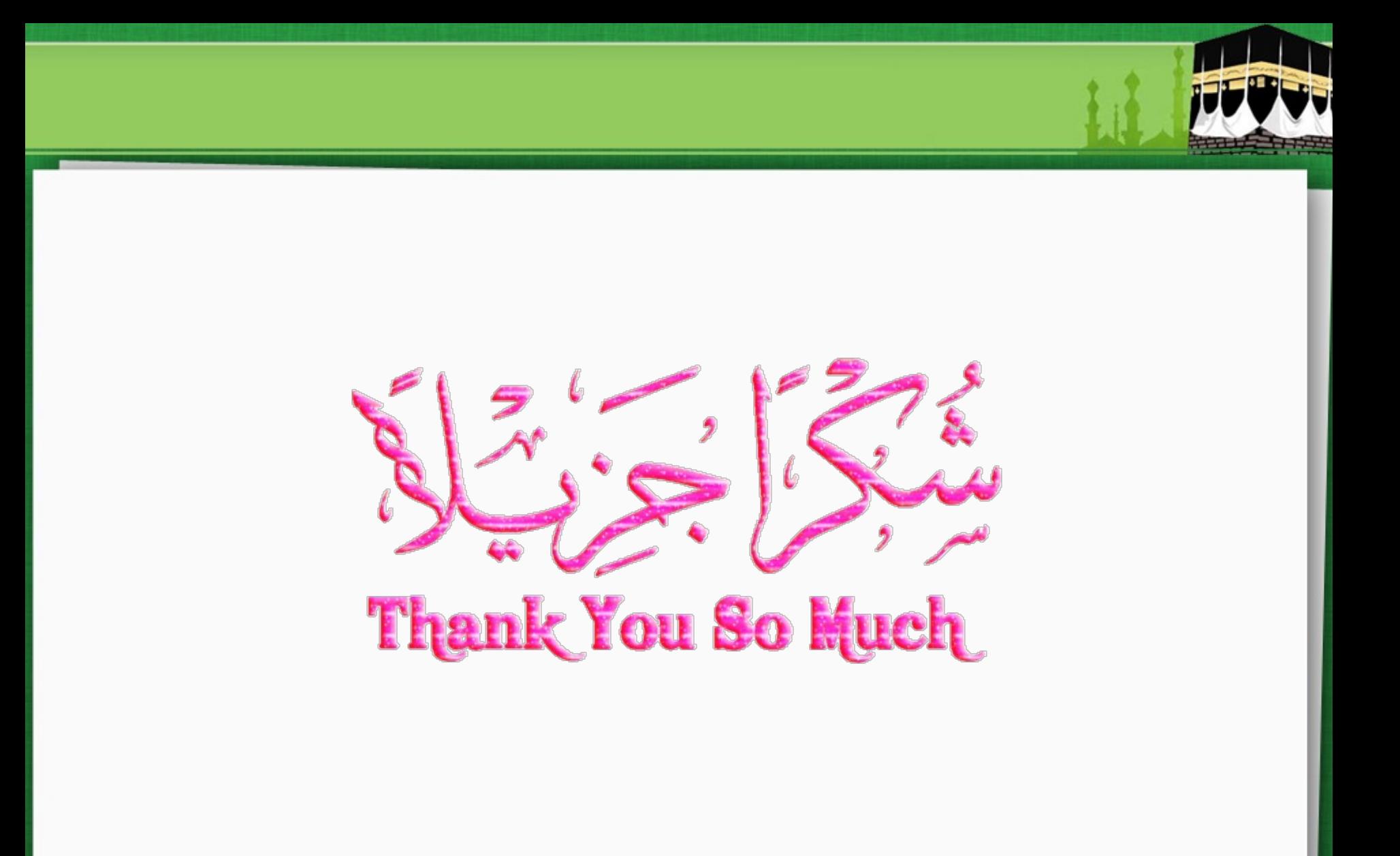